# **АННОТАЦИЯ** РАБОЧЕЙ ПРОГРАММЫ УЧЕБНОЙ ДИСЦИПЛИНЫ ОП.08 Компьютерные издательские системы

### 1. Область применения программы

Рабочая программа учебной дисциплины является частью программы подготовки специалистов среднего звена образовательного учреждения в соответствии с ФГОС СПО по специальности 54.02.01 Дизайн (по отраслям) базовой подготовки.

2. Место дисциплины в структуре программы подготовки специалистов среднего звена: дисциплина введена в профессиональный учебный цикл специальности 54.02.01 Лизайн (по отраслям) за счет часов вариативной части ФГОС СПО как общепрофессиональная дисциплина.

## 3. Цели и задачи дисциплины - требования к результатам освоения дисциплины: В результате освоения дисциплины обучающийся должен уметь:

- уверенно работать в качестве пользователя персонального компьютера;

- работать с основными настольными издательскими системами и графическими редакторами;

- владеть приемами работы в издательских пакетах.

В результате освоения дисциплины обучающийся должен знать:

- современное состояние уровня и направлений развития вычислительной техники и программных средств;

- области применения вычислительной техники  $\overline{B}$ профессиональной деятельности:

- возможности редакторов векторной и растровой графики, настольных издательских систем.

#### 4. Количество часов на освоение программы дисциплины:

максимальной учебной нагрузки обучающегося 51 час, в том числе: обязательной аудиторной учебной нагрузки обучающегося 34 часа; самостоятельной работы обучающегося 17 часов.

# 5. Объем учебной дисциплины и виды учебной работы

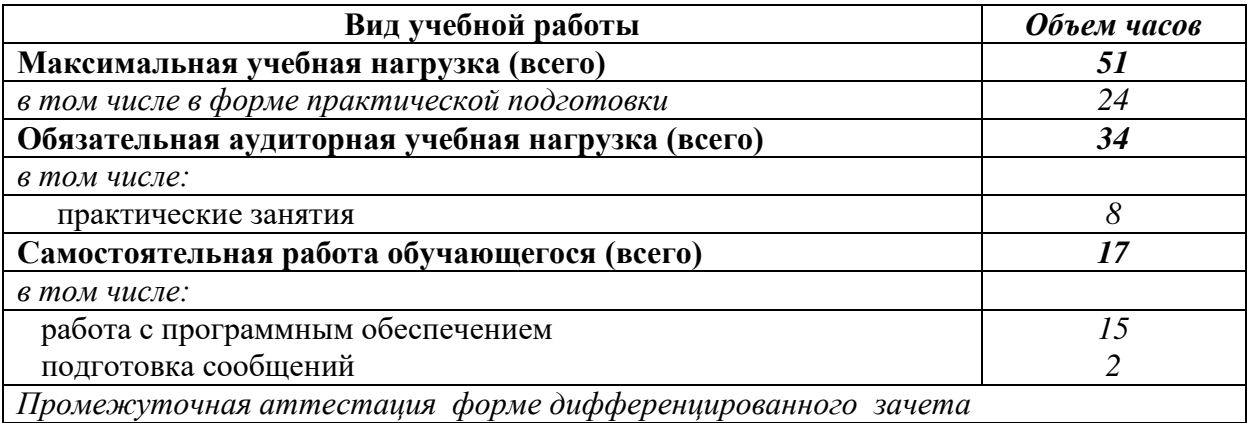

#### Содержание лисциплины:

Тема 1 Описание основных функций OpenOffice.org Calc.

Тема 2 Создание табличной базы данных в OpenOffice.org Calc.

Тема 3 Статистический анализ в OpenOffice.org Calc.

Тема 4 Форматирование документов в OpenOffice.org Writer.

Тема 5 Основные концепции работы в The GIMP.

Тема 6 Вылеленные области в GIMP.

Тема 7 Работа с текстом и контурами в GIMP.

Тема 8 Фильтры и GIF-анимация в GIMP.

Тема 9 Создание Web-страниц.

Тема10 Элементы оформления сайтов в GIMP.

Тема 11 Сборка больших документов.

Тема 12 Создание PDF-документов.

## **В рабочей программе представлены:**

- результаты освоения учебной дисциплины;
- структура и содержание учебной дисциплины;
- условия реализации учебной дисциплины;
- контроль и оценка результатов освоения учебной дисциплины.

Содержание рабочей программы учебной дисциплины полностью соответствует содержанию ФГОС СПО по специальности 54.02.01 Дизайн (по отраслям) и обеспечивает практическую реализацию ФГОС СПО в рамках образовательного процесса.